## **Letzte Einkäufe des Kunden | Arbeitsablauf Kasse**

Anzeige der letzten Einkäufe des Kunden in der Kasse.

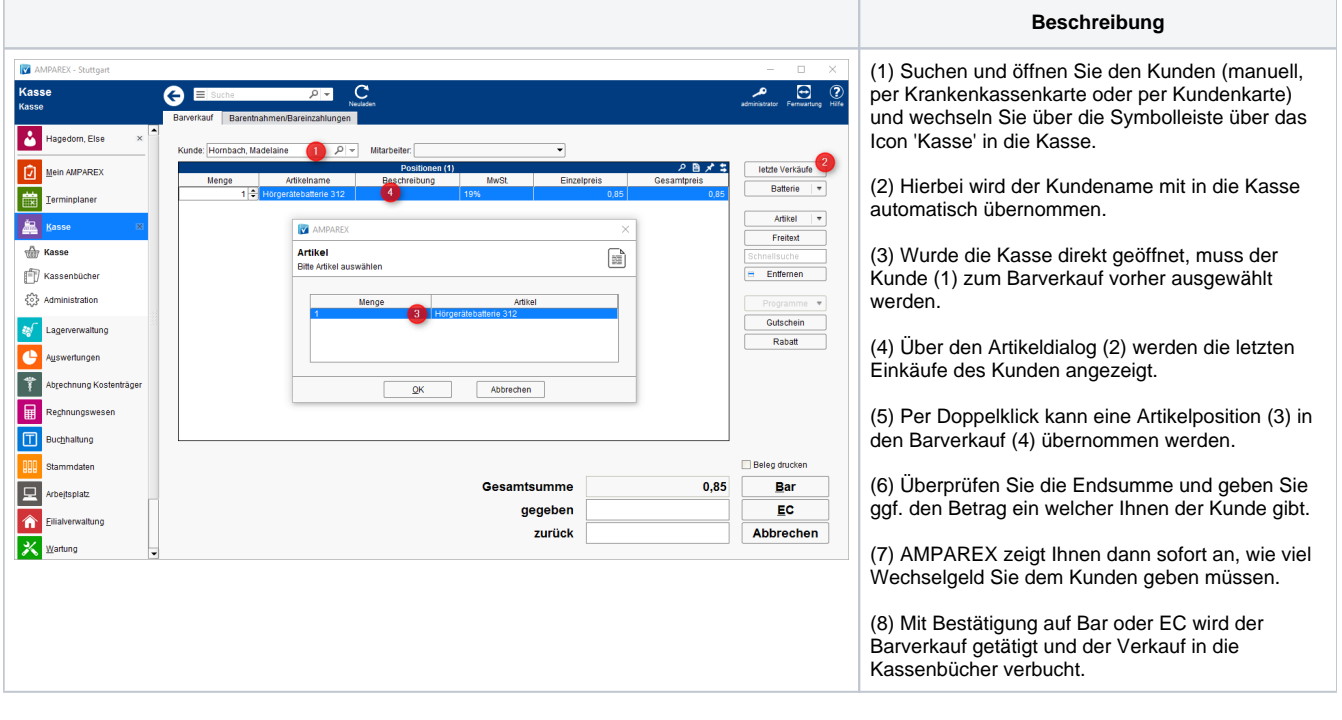